## **Eco3D Lite**

Product Brochure

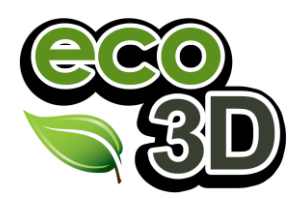

## **Overview of Eco3D**

**Eco3D is used to calculate carbon footprints and predict the effects of future change on energy usage and efficiency. Eco3D is easy to use, powerful software at the cutting edge of current technology.**

#### **Answering the Carbon Challenge**

A Carbon Footprint is something all businesses have and with each passing year it is something they are becoming more aware of.

For any business looking to approach this challenge it is important to be able to gather data into a usable format. Often equipment manufacturers and energy meters can present data in a variety of formats and different unit types that are difficult to compare.

In order to save energy in your business you need the facts so you can make the right choices.

## **Eco3D Lite 2012**

Eco3D Lite has been created to help businesses improve by improving the way they use data already available to them.

Eco3D Lite combines two of the powerful tools available to users of Eco3D Professional and Standard in one package.

#### **Benefits**

Through their use of Eco3D Lite users can expect the following benefits:

Data Clarity – Make your data more accessible by ensuring the unit types and presentation format is the same throughout.

Save Energy and Money – By understanding what equipment uses the most energy you can make sure you make wise purchasing decisions.

Publish Reports – Using the powerful graphing options available within Eco3D Lite you can produce professional reports.

### **Graph Analysis**

The Eco3D Graph Analysis tool allows users to make use of data published in graphical format without needing to resort to manual data entry. This software reads in any graph and the output is a table of data accessible to any other application.

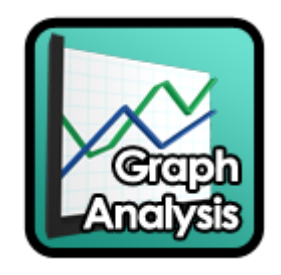

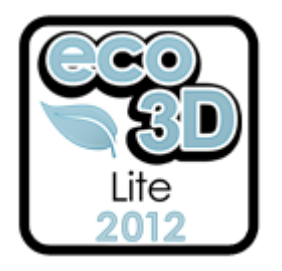

# **Eco3D Lite**

Product Brochure

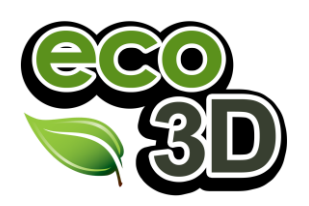

### **Table Analysis**

This tool makes it easy for users to prepare their data to help them save energy. No need to worry about data being in the wrong format or a different unit type. Table Analysis can be used to make your data fit your requirements. With over 1100 unit conversions available as well as powerful graph making options, Table Analysis will make your data ready for any use or audience.

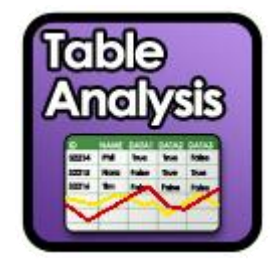

## **Eco3D Training**

Eco3D Lite features and intuitive user interface meaning that little training is required even for novice users.

It is recommended that users undertake an hour of on-line instructor led training per individual or pair of active users. Please note that full documentation is provided.

#### **Related Products**

Eco3D offer a range of products to suit all requirements, additional brochures for these are available via the eco3D website.

#### **Eco3D Professional**

This software is packaged with all the Eco3D Tools. Eco3D Professional allows users to re-create their business digitally. This allows users to calculate accurately their carbon footprint and predict the effects of change on their energy usage and working efficiency as well as costs.

#### **Eco3D Standard**

Similar to Eco3D Professional this software is packaged with a different set of tools and although it includes the full API it does not allow users to create new components from scratch or to fully customise any aspect of an existing component. The interface is similar to Professional and can make full use of the Eco3D Component Library to recreate your business digitally and predict energy savings.

#### **Eco3D Component Manager**

This is an on-line service offered to product manufacturers or anyone who creates components to make their products accessible to the Eco3D user base. This allows companies to customise the data that is displayed as well as the 3D geometry of their entries in the Eco3D Component Library. This powerful, intuitive on-line interface allows for individual details to be edited or for uploads to be made in bulk.

#### **Eco3D Component Library**

The Library offers users of the Eco3D simulation engine a vast quantity of preconfigured components with which to populate their simulations. Access to this resource is included with any purchase of Eco3D Standard or Professional as well as Visual Components Simulation software.

### **More Information For more information or to make a software purchase please visit the Eco3D website: www.eco3d.co.uk.**